# **Διαδικαστικός Προγραμματισμός**

Βασίλης Παλιουράς [paliuras@ece.upatras.gr](mailto:paliuras@ece.upatras.gr)

## Χρήσιμα σημεία σε συναρτήσεις επεξεργασίας λίστας

- Η λίστα ως παράμετρος
	- Αναφερόμαστε σε λίστα με τη διεύθυνση του πρώτου στοιχείου
	- Μερικές συναρτήσεις αλλάζουν τη διεύθυνση του πρώτου στοιχείου (προσθέτουν, διαγράφουν, …)
	- Άλλες όχι (εκτύπωση, καταμέτρηση, αναζήτηση…)
- Πρώτα χρησιμοποιώ, μετά διαγράφω
- Βρίσκω και καλύπτω ειδικές περιπτώσεις
	- Ενδεικτικά: άδεια λίστα, πρώτο στοιχείο, κενό στοιχείο ως είσοδος

## Αναδρομική αναζήτηση σε λίστα

```
#include <string.h>
#include "mytypes.h"
Listelement_ptr recfind(List alist, char name[]) {
if (alist == NULL) 
   return NULL;
else
          if (!strcmp(alist->name, name))
             return alist;
          else
             return recfind(alist->next, name);
}
```
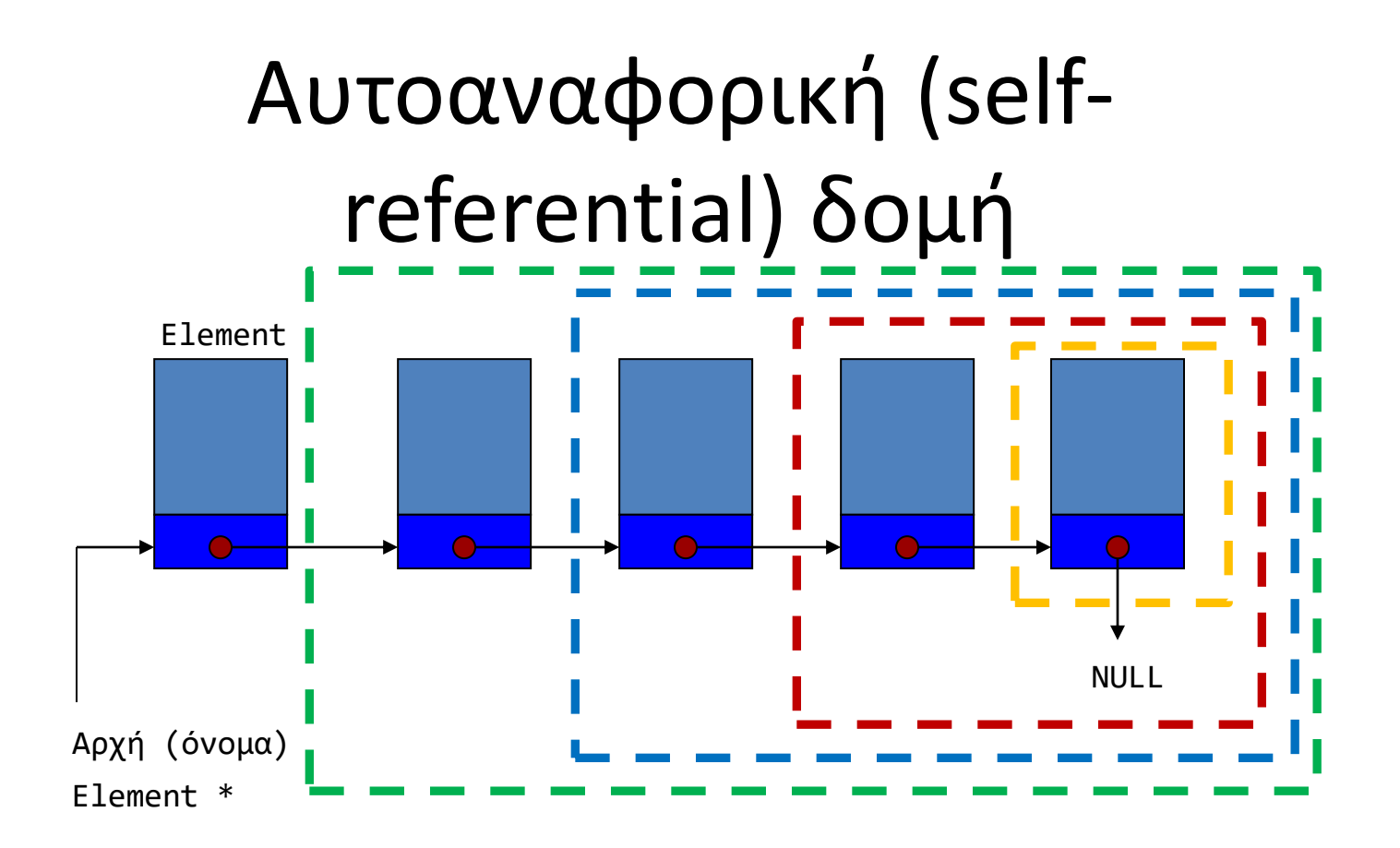

Ένας κόμβος δείχνει σε κόμβο ίδιου τύπου (ή NULL)

Άλλη ανάγνωση: Κάθε κόμβος δείχνει σε μικρότερη λίστα (ή NULL)

## Απλοποίηση κώδικα

- Αξιοποίηση αυτοαναφορικής δομής
- Αναδρομική διαχείριση λίστας

```
struct node {
          int value ;
          struct node * next;
}; 
typedef struct node Node;
typedef struct node * Node_ptr;
typedef struct node * List;
```

```
Node_ptr createnode(int a);
void report(List lst) ;
void append ( List * list_ptr, Node_ptr node_ref);
```

```
#include <stdio.h>
#include <stdlib.h>
#include "mylst.h"
#define N 10
int main(void ) {
           int i ;
           int temp ; 
           List mylst = NULL;
           Node_ptr node_ref;
           srand(0);
           for (i=0; i<N; i++) {
                      temp = rand() % 10 ;node_ref = createnode(temp);
                      append( &mylst, node_ref) ;
           }
           report(mylst);
           return EXIT_SUCCESS;
}
```

```
#include <stdio.h>
#include <stdlib.h>
#include "mylst.h"
Node_ptr createnode(int a) {
         Node_ptr new_node_ptr;
          new_node_ptr = malloc( sizeof (Node) ) ; 
          new_node_ptr -> value = a;
          new_node_ptr -> next = NULL;
         return new_node_ptr;
}
```
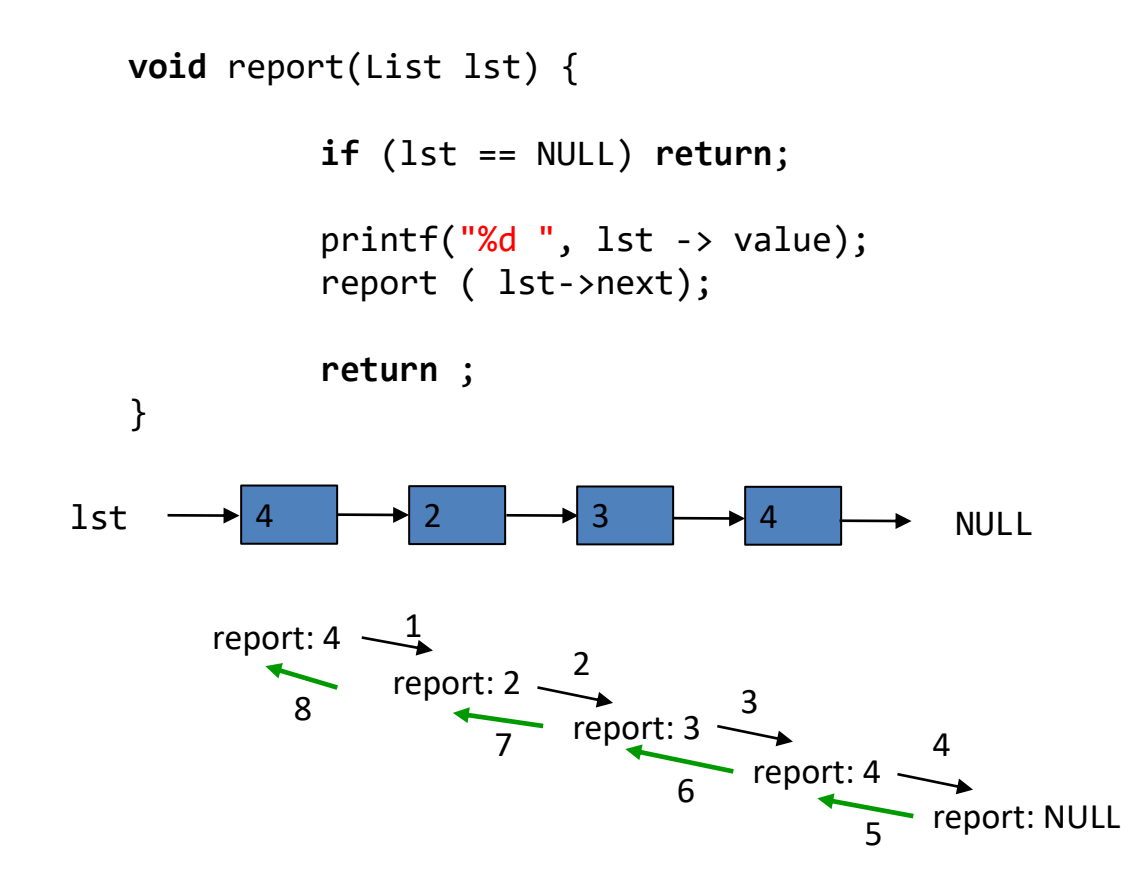

#### Να θυμηθούμε το stack, recursion depth limits

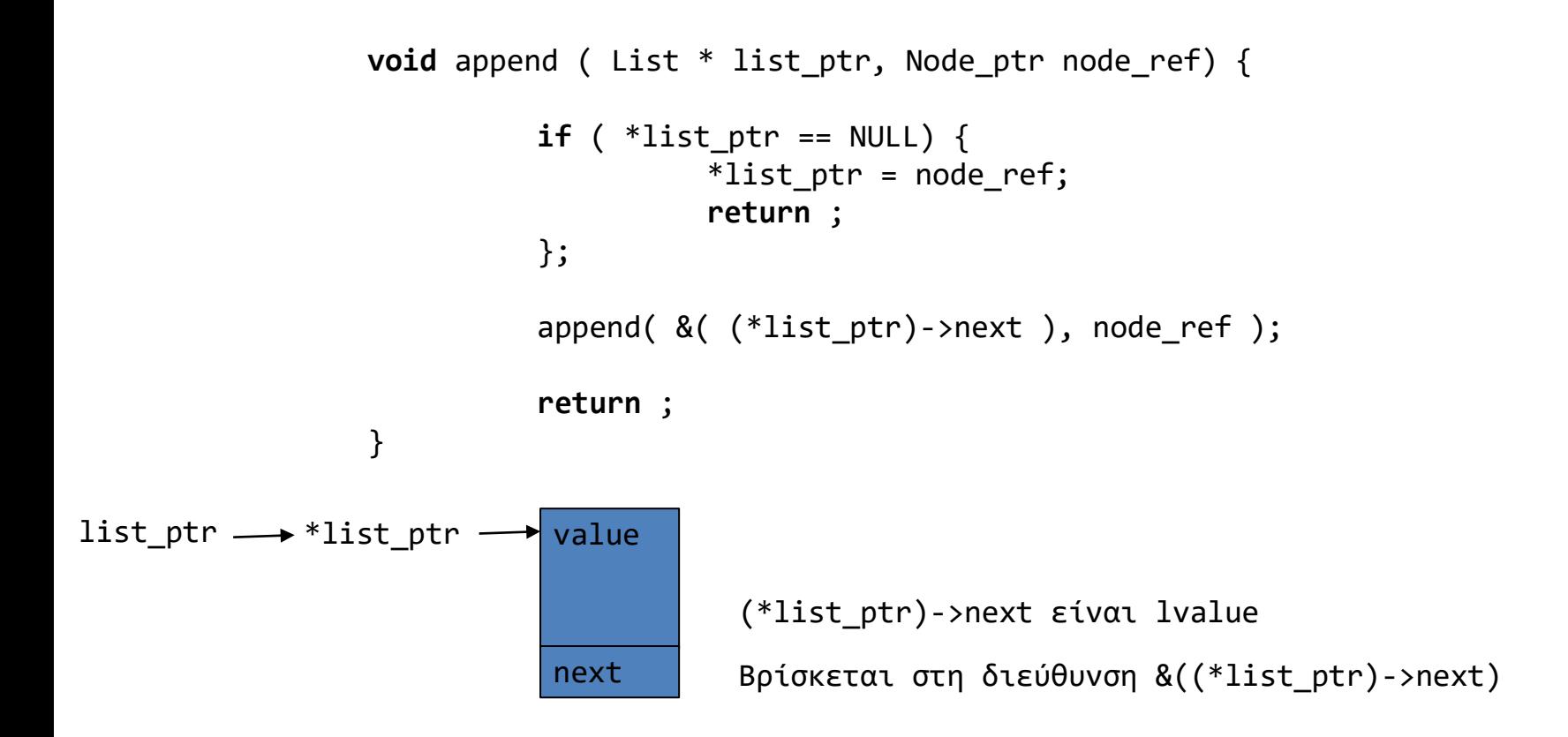

#### Αναδρομή και pass by value

```
List append ( List list, Node_ptr node_ref) {
          if ( list == NULL) { 
                    return node_ref;
          };
          list->next = append(list->next , node_ref ); 
          return list;
}
```
- Αφαιρετικότητα στα δεδομένα
	- Έλεγχος τύπων
	- Δομές
	- Κατασκευή τύπων
- Δυναμική διαχείριση μνήμης – free(), malloc(), realloc(),…
- Αναδρομικός ορισμός συναρτήσεων

## Αναδρομική αναζήτηση σε λίστα

```
#include <string.h>
#include "mytypes.h"
Listelement ptr recfind(List alist, char name[]) {
if (alist == NULL) 
   return NULL;
else
       if (!strcmp(alist->name, name))
          return alist;
       else
          return recfind(alist->next, name);
}
```

```
#include <stdio.h>
#include <stdlib.h>
typedef struct x { 
           int a; 
           struct x * next; } X;
typedef X * X_ptr;
typedef X * List;
X_ptr createnode (int a) {
    X ptr temp ;
    temp = malloc(sizeof (X_ptr));
    temp \rightarrow a = a;
    temp ->next = NULL;
    return temp;
}
void append( List * x, X_ptr a) {
    if (*x == NULL) {
        *x = a;return ;
        } 
    append ( (( ((x)->next)), a);
    return ;
}
List mymain () {
    static List y = NULL;
    X ptr a ;
    int x;
    scanf("%d", x);
    a = createnode(1);
    append(&y, a);
    return y;
}
```
Μερικές αναδρομικές συναρτήσεις είναι tail recursive:

Δεν συνδράμει στη λύση το trace back

```
void append( List * x, X_ptr a) {
    if (*x == NULL) {
        *x = a;return ;
        } 
    append (& ( ( (*x) - >next ), a);
    return ;
}
```
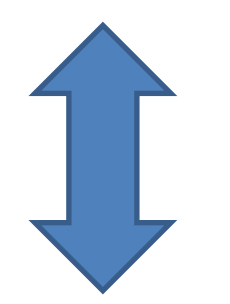

```
void append( List * x, X_ptr a) {
    while (*x != NULL) {
        *x = (*x) -> next;
        } 
    *x = a;
    return ;
}
```
Μερικές αναδρομικές συναρτήσεις είναι tail recursive: Δεν συνδράμει στη λύση το trace back

Η αναδρομική κλήση είναι το τελευταίο πράγμα πριν το return ή είναι η μόνη έκφραση του return (πχ return f(x-1);)

Μετασχηματίζονται σε επαναληπτικές λύσεις

Οι compilers εφαρμόζουν τέτοιες μετατροπές.

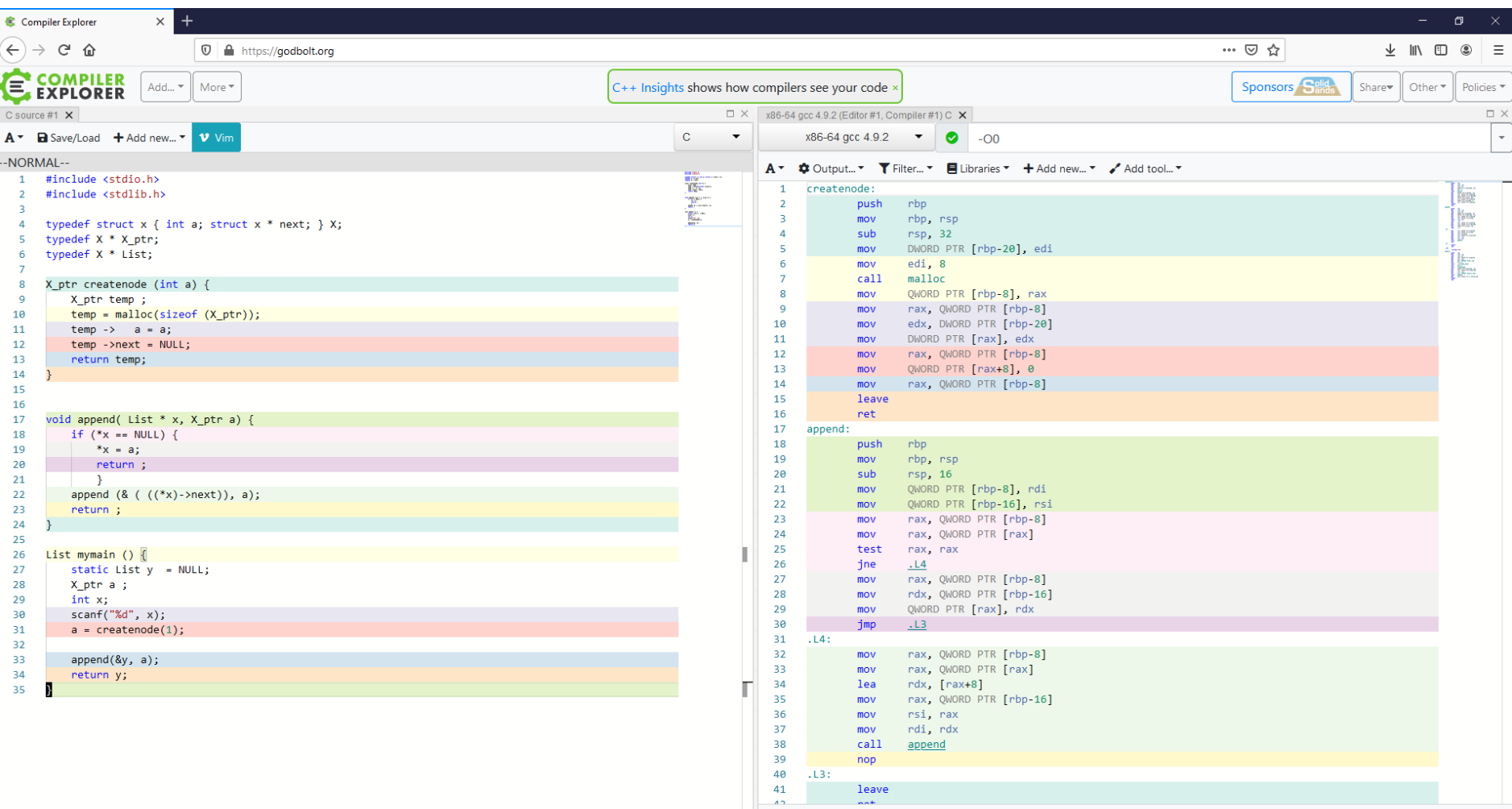

 $\bullet$   $\bullet$   $\bullet$   $\bullet$  Dutput (0/0) x86-64 gcc 4.9.2  $\bullet$  - cached (93618)

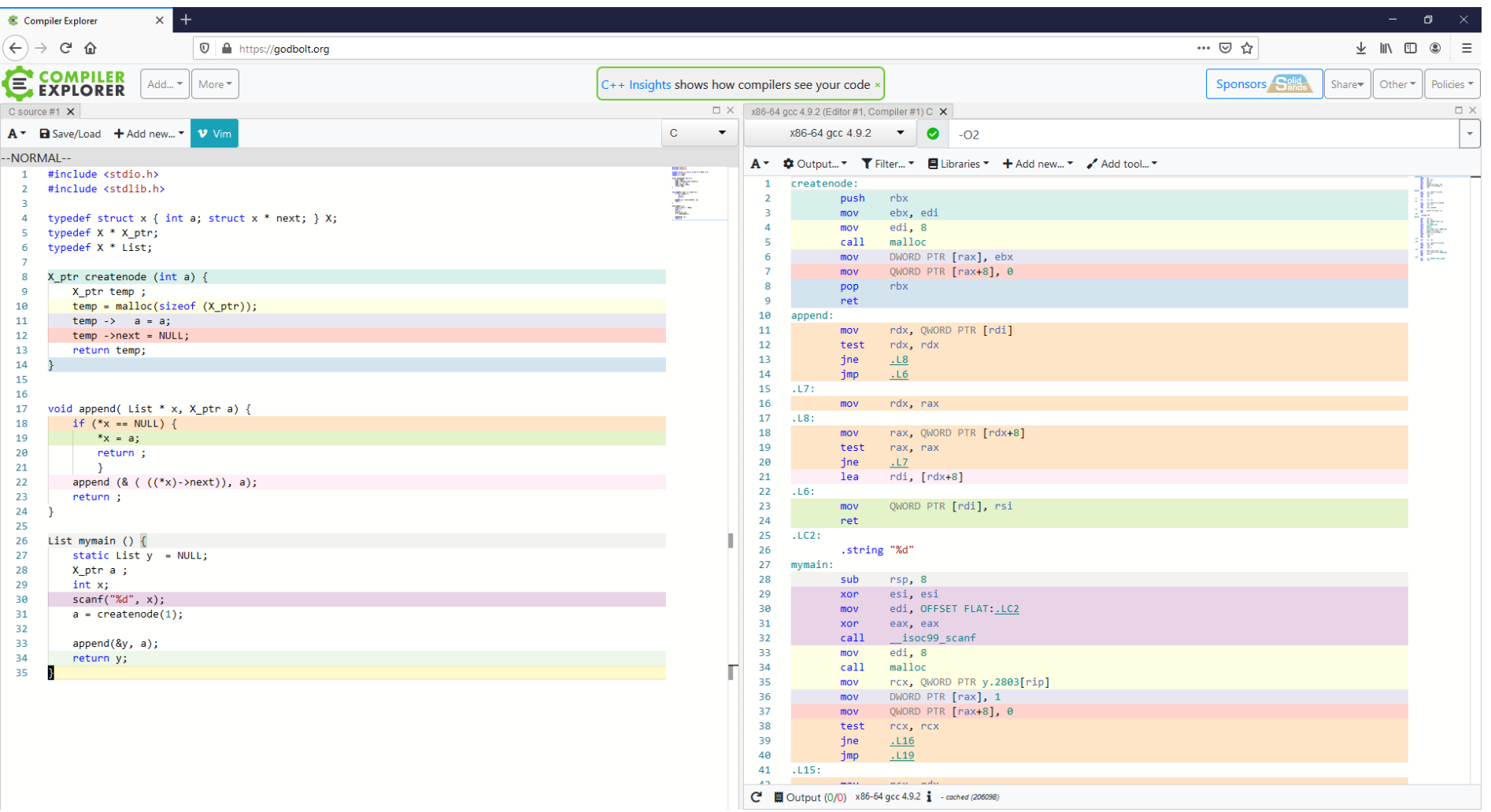

## Στοίβες - stacks

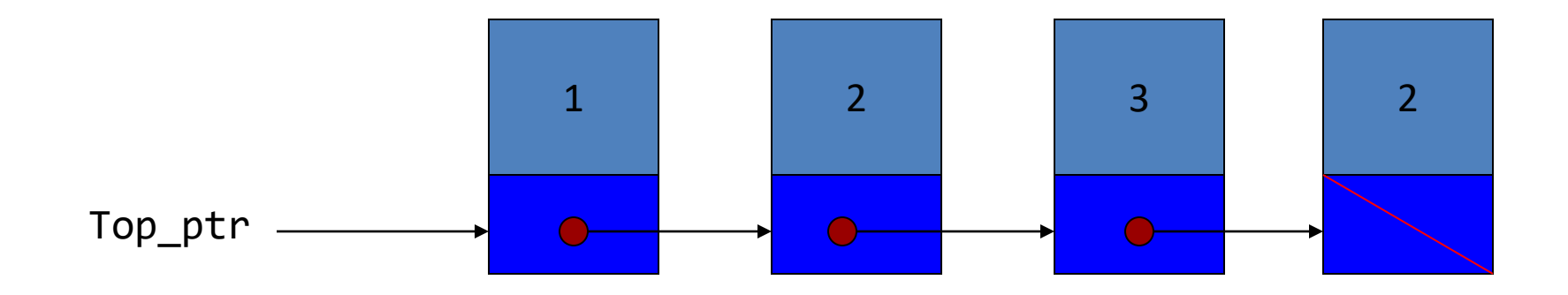

- Λειτουργίες push/pop
- Last-In First-Out (LIFO)

## Στοίβες – stacks: push

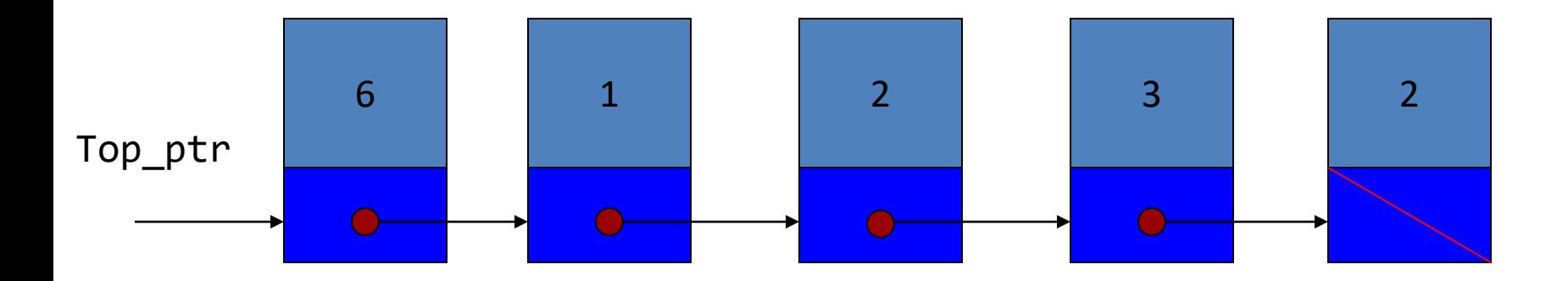

#### Στοίβες – stacks: pop

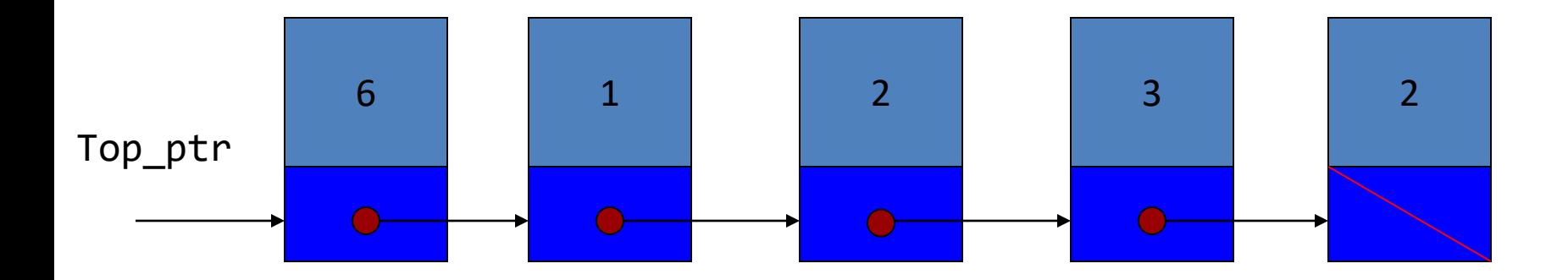

## Συμβολισμός προθέματος Prefix notation

- $2*(5*(5 + 2) + 3*5)$  [= 100] •  $2*(5*(+ 5 2) + *3 5)$
- 
- $2*($ (\* 5 + 5 2) + \* 3 5)
- $2*(+ * 5 + 5 2 * 3 5)$
- $*2 + * 5 + 5 2 * 3 5$
- Διατηρώντας την προτεραιότητα, αντικαθιστώ κάθε έκφραση α ◊ β με ◊ α β
- Ο τελεστής προηγείται των τελεστέων
- Η τελική έκφραση *δε χρειάζεται παρενθέσεις!*

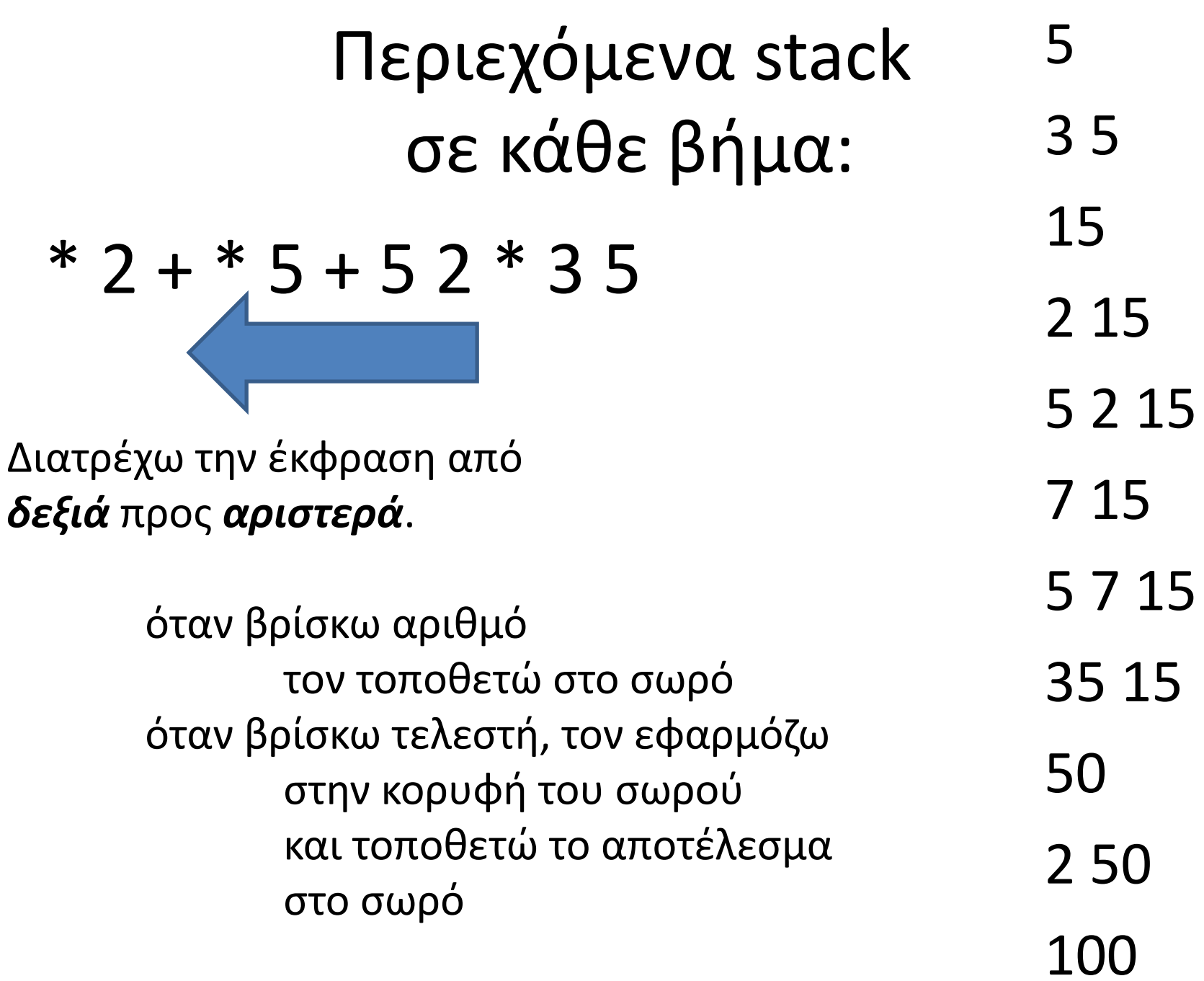

```
#include <stdio.h>
#include <stdlib.h>
struct stackNode {/* self-referential 
                      structure */
   int data;
   struct stackNode *nextPtr;
};
```

```
typedef struct stackNode StackNode;
typedef StackNode *StackNodePtr;
```

```
void push( StackNodePtr *, int );
int pop( StackNodePtr * );
int isEmpty( StackNodePtr );
void printStack( StackNodePtr );
void instructions( void );
```

```
int main() { 
   StackNodePtr stackPtr = NULL; /* points to stack top */int choice, value;
   instructions();
   printf('')' );
   scanf( "%d", &choice );
   while ( choice != 3 ) { 
      switch ( choice ) { 
         case 1: /* push value onto stack */
            printf( "Enter an integer: " );
            scanf( "%d", &value );
            push( &stackPtr, value );
            printStack( stackPtr );
            break;
         case 2: /* pop value off stack */
            if ( !isEmpty( stackPtr ) )
               printf( "The popped value is %d.\n",
                      pop( &stackPtr ) );
            printStack( stackPtr );
            break;
         default:
            printf( "Invalid choice.\n\n" );
            instructions();
            break;
      }
      printf( "? " );
      scanf( "%d", &choice );
   }
   printf( "End of run.\n\frac{\n}{\n});
   return 0;
}
```

```
/* Print the instructions */
void instructions( void )
{ 
   printf( "Enter choice:\n"
          "1 to push a value on the stack\n"
          "2 to pop a value off the stack\n"
          "3 to end program\n" );
}
/* Insert a node at the stack top */void push( StackNodePtr *topPtr, int info )
{ 
   StackNodePtr newPtr;
   newPtr = malloc( sizeof ( StackNode ) );
   if ( newPtr != NULL ) { 
      newPtr->data = info;
      newPtr->nextPtr = *topPtr;
      *topPtr = newPtr;
   }
   else
      printf( "%d not inserted. No memory available.\n",
              info );
}
```

```
/* Print the stack */void printStack( StackNodePtr currentPtr )
\{if ( currentPtr == NULL )
      printf( "The stack is empty.\n\n" );
   else { 
      printf( "The stack is:\n" );
      while ( currentPtr != NULL ) { 
         printf( "%d --> ", currentPtr->data );
         currentPtr = currentPtr->nextPtr;
      }
      printf( "NULL\n\n" );
   }<br>}
}
```

```
/* Is the stack empty? */int isEmpty( StackNodePtr topPtr )
{ 
   return topPtr == NULL;
}
/* Remove a node from the stack top */int pop( StackNodePtr *topPtr )
{ 
  StackNodePtr tempPtr;
   int popValue;
   tempPtr = *topPtr;
   popValue = ( *topPtr )->data;
   *topPtr = (*topPtr )->nextPtr;
   free( tempPtr );
   return popValue;
```
}

## Παράδειγμα: Υπολογισμός έκφρασης προθέματος

- Χρησιμοποιώντας ένα stack, να γράψετε ένα πρόγραμμα που να υπολογίζει μια έκφραση προθέματος.
- *Προσχέδιο* λύσης
	- Υλοποιεί τον αλγόριθμο της διαφάνειας 6
	- Η είσοδος είναι ένα αλφαριθμητικό χωρίς κενά, με μονοψήφια όχι προσημασμένα δεδομένα, χωρίς ελέγχους,…

```
int main(void)
{ 
  StackNodePtr stackPtr = NULL; /* points to stack top */int choice, value, i;
  int a, b;
  char expression[100];
  printf('')' );
  scanf( "%99s", expression ); /* Can you explain %99s ? */for(i=strlen(expression)-1; i>=0; i--) { /* read from right to left */choice = expression[i];if (isdigit(choice)) { /* a single char only!!! */
                         value = choice - 48; /* Can you explain why? *//* push data value onto stack */
                          printf("Data: ");
                          push( &stackPtr, value );
                          printStack( stackPtr );
                          }
               else {
                          a = pop(&stackPtr);
                         b = pop(8stackPtr);switch(choice) {
                                       case '+': push(&stackPtr, a + b); 
                                                printStack( stackPtr );
                                                 break;
                                      case '*': push(&stackPtr, a * b); 
                                                 printStack( stackPtr );
                                                break;
                          }
                 }
  }
  /* pop result value off stack */
  if ( !isEmpty( stackPtr ) )
       printf( "The popped result is %d.\n", pop( &stackPtr ) );
  printStack( stackPtr );
  return EXIT_SUCCESS;
}
```

```
C:\Users\paliu\OneDrive - University of Patras\cou
? +2*3+23Data: The stack is:
3 \rightarrow \times NULL
Data: The stack is:
2 -->> 3 -->> NULLThe stack is:
5 --> NULL
Data: The stack is:
3 --3 5 --3 NULLThe stack is:
15 --> NULL
Data: The stack is:
2 --> 15 --> NULL
The stack is:
17 --> NULL
The popped result is 17.
The stack is empty.
Process exited after 11.69 seconds wi
Press any key to continue \ldots
```
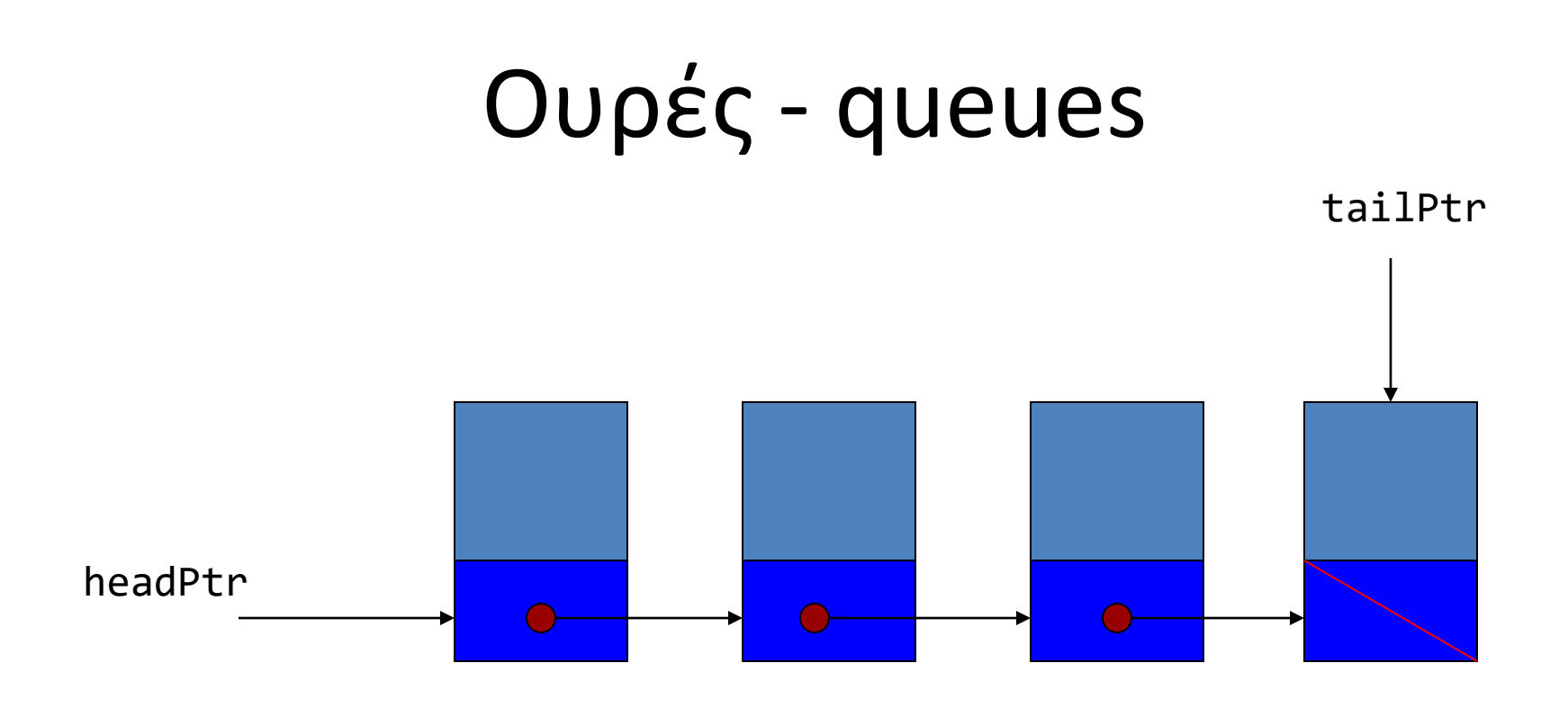

- Λειτουργίες enqueue/dequeuer
- First-In First-Out (FIFO)

## Enqueue/Dequeue

• Enqueue: Στοιχεία τοποθετούνται στο tail

(head)  $A \rightarrow B \rightarrow C \rightarrow NULL$  (tail) ήρθε C (head)  $A \rightarrow B \rightarrow C \rightarrow D \rightarrow NULL$  (tail) ήρθε D (head)  $A \rightarrow B \rightarrow C \rightarrow D \rightarrow E \rightarrow NULL$  (tail) ήρθε E

• Dequeue: Στοιχεία αποχωρούν από head

εξυπηρετείται το A (head) B → C → D → E → NULL (tail) εξυπηρετείται το B (head) C → D → E → NULL (tail)

```
#include <stdio.h>
#include <stdlib.h>
struct queueNode { /* self-referential structure */
   char data;
   struct queueNode *nextPtr;
};
```
**typedef struct** queueNode QueueNode; **typedef** QueueNode \*QueueNodePtr;

```
/* function prototypes */
void printQueue( QueueNodePtr );
int isEmpty( QueueNodePtr );
char dequeue( QueueNodePtr *, QueueNodePtr * );
void enqueue( QueueNodePtr *, QueueNodePtr *, char );
void instructions( void );
```

```
void instructions( void )
{ 
   printf ( "Enter your choice:\n"
                 1 to add an item to the queue\n"
                 2 to remove an item from the queue\n"
            " 3 \text{ to end} \leq \text{''} );
}
```

```
int main(void) { 
  QueueNodePtr headPtr = NULL, 
                tailPtr = NULL;
  int choice;
  char item;
  instructions();
  printf( "? " );
  scanf( "%d", &choice );
  while ( choice != 3 ) { 
      switch( choice ) { 
       case 1:
         printf( "Enter a character: " );
         scanf( "\n\&c", &item );
            enqueue( &headPtr, &tailPtr, item);
            printQueue( headPtr );
            break;
```

```
if ( !isEmpty( headPtr ) ) { 
          item = dequeue( &headPtr, &tailPtr );
          printf( "%c has been dequeued.\n", item );
          }
        printQueue( headPtr );
         break;
default:
         printf( "Invalid choice.\n\n" );
         instructions();
         break;
      }
      printf( "? " );
      scanf( "%d", &choice );
   }
   printf( "End of run.\n" );
   return 0;
}
```
**case** 2:

**void** enqueue( QueueNodePtr \*headPtr, QueueNodePtr \*tailPtr, **char** value ) {

```
QueueNodePtr newPtr;
```

```
newPtr = malloc( sizeof( QueueNode ) );
```

```
if ( newPtr != NULL ) { 
   newPtr->data = value;
   newPtr->nextPtr = NULL;
```

```
if ( isEmpty( *headPtr ) )
   *headPtr = newPtr;
```
#### **else**

```
(*tailPtr )->nextPtr = newPtr;
```

```
*tailPtr = newPtr;
```
#### } **else**

```
printf( "%c not inserted. No memory available.\n", value );
return ;
```
}

```
char dequeue( QueueNodePtr *headPtr, QueueNodePtr *tailPtr )
\{
```

```
char value;
QueueNodePtr tempPtr;
```

```
value = ( *headPtr )->data;
tempPtr = *headPtr;
*headPtr = (*headPtr )->nextPtr;
```

```
if (*headPtr == NULL )*tailPtr = NULL;
```

```
free( tempPtr );
return value;
```

```
int isEmpty( QueueNodePtr headPtr )
{ 
   return headPtr == NULL;
}
void printQueue( QueueNodePtr currentPtr )
{ 
   if ( currentPtr == NULL )
      printf( "Queue is empty.\n\n" );
   else { 
      printf( "The queue is:\n" );
      while ( currentPtr != NULL ) { 
         printf( "%c --> ", currentPtr->data );
         currentPtr = currentPtr->nextPtr;
      }
      printf( "NULL\n\n" );
   }
}
```
# Όνομα συνάρτησης

- Οι παρενθέσεις ως τελεστής
	- Δήλωση/πρότυπο συνάρτησης
		- **int** f (**int** );
	- Κλήση συνάρτησης
		- **int** a ;  $a = f(5)$ ;
- Το όνομα συνάρτησης μόνο του  $\Rightarrow$  διεύθυνση
- Μπορώ να δηλώσω σχετική **μεταβλητή**

### Πίνακας Δεικτών σε Συνάρτηση - Αρχικοποίηση

```
#include <stdio.h>
double one( double );
double two( double );
int main ( void ) {
      double (*f[2])(double) = {one, two} ;
      double x = 3.47, y;
      int i ;
      do {
             printf("select function:\t");
             scanf("%d", &i);
             y = (*f[i-1])(x);
             printf("result %g\n", y);
      } while (1) ;
      return 0;
}
double one(double x) { return (x + 1.0) ; }
double two(double x ) { return (x + 2.0) ; }
```
### Στοίβες - stacks

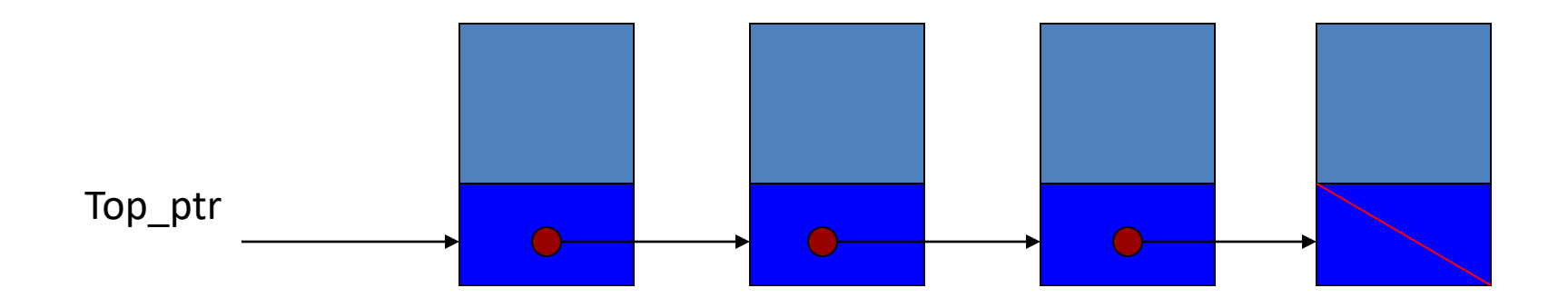

• Λειτουργίες push/pop

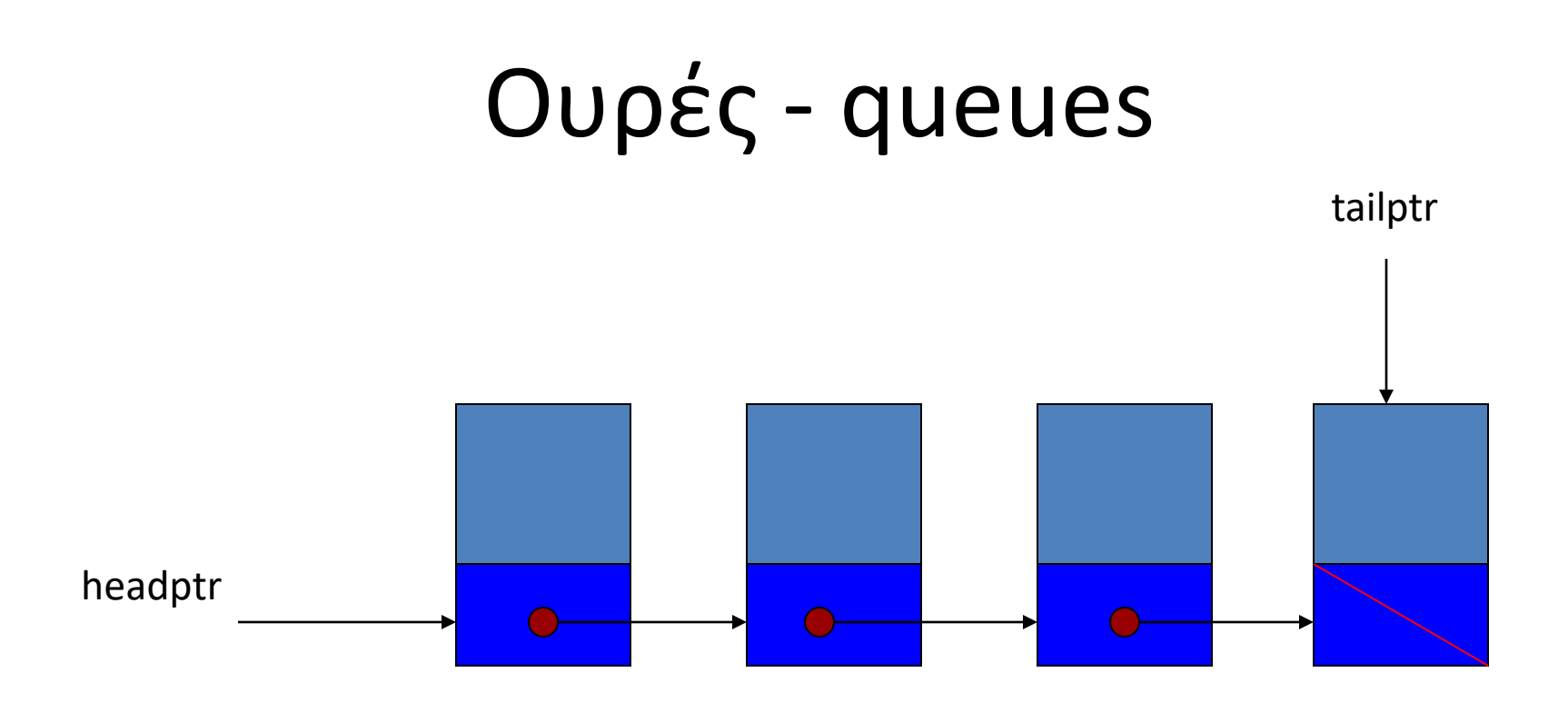

• Λειτουργίες enqueue/dequeue

### Δυαδικά Δένδρα

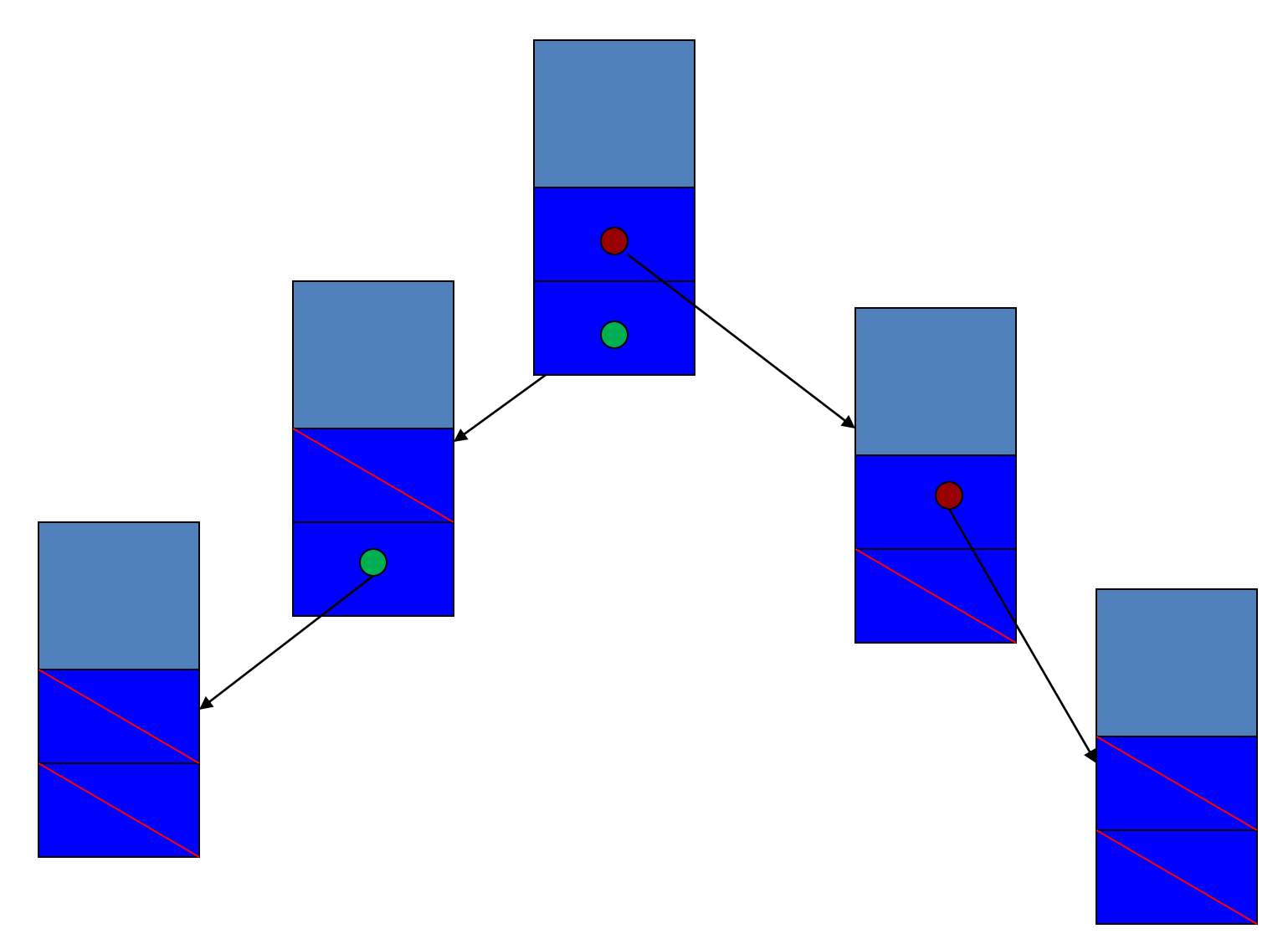

• Πρακτικές αναδρομικές συναρτήσεις – για κατασκευή του δυαδικού δένδρου και – για αναζήτηση

- Γραμμική δυαδική αναζήτηση σε πίνακα
	- Βρες αν υπάρχει το 5

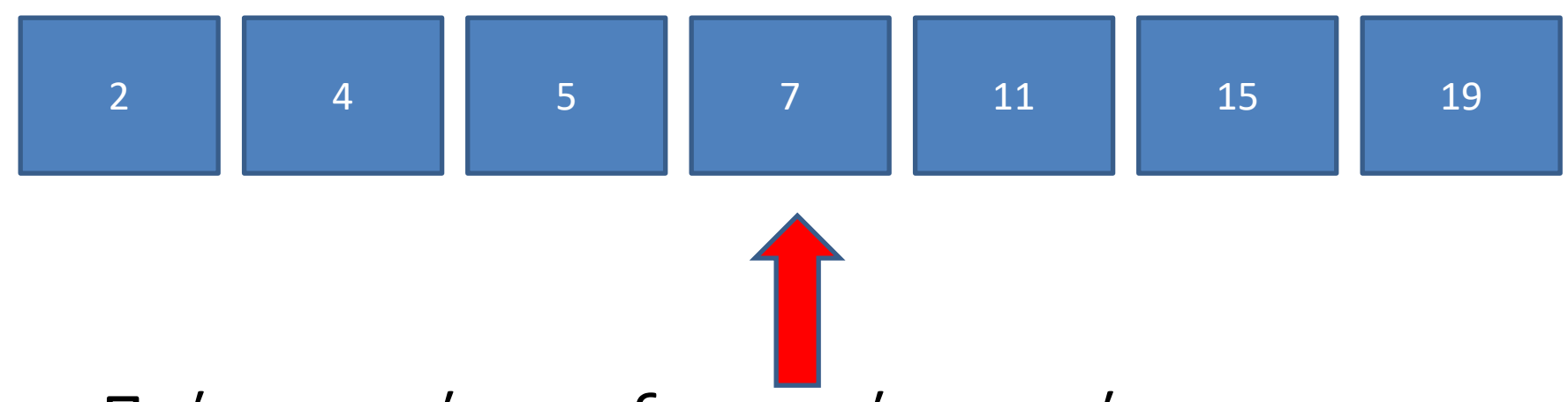

- Πρέπει να είναι ταξινομημένος ο πίνακας
- Πώς προσθέτω στοιχεία σε ταξινομημένο πίνακα;
- Κατά την κατασκευή του δένδρου τοποθετούμε κόμβους σε θέση κατάλληλη.
- Το δένδρο μπορεί να επεκταθεί οποιαδήποτε στιγμή
- Παράδειγμα: 11, 2, 5, 19, 7, 15, 4
- Κανόνας: Αριστερά οι μικρότεροι, δεξιά οι μεγαλύτεροι

```
#include <stdio.h>
#include <stdlib.h>
#include <time.h>
struct treeNode { 
   struct treeNode *leftPtr;
   int data;
   struct treeNode *rightPtr;
};
typedef struct treeNode TreeNode;
typedef TreeNode *TreeNodePtr;
void insertNode( TreeNodePtr *, int );
void inOrder( TreeNodePtr );
void preOrder( TreeNodePtr );
```

```
void postOrder( TreeNodePtr );
```

```
int main()
   int i, item;
   TreeNodePtr rootPtr = NULL;
   srand( time( NULL ) );
   /* insert random values between 1 and 15 in the tree */
   printf( "The numbers being placed in the tree are:\n" );
   for ( i = 1; i \le 10; i++ ) {
      item = rand() % 15;printf( "%3d", item );
      insertNode( &rootPtr, item );
   }
   /* traverse the tree preOrder */
   printf( "\n\nThe preOrder traversal is:\n" );
   preOrder( rootPtr );
   /* traverse the tree inOrder */
   printf( "\n\nThe inOrder traversal is:\n" );
   inOrder( rootPtr );
   /* traverse the tree postOrder */
   printf( "\n\nThe postOrder traversal is:\n" );
   postOrder( rootPtr );
   return 0;
```
{

# Τοποθέτηση

- Κενή θέση;
	- Αν ναι, συνέδεσε τον κόμβο και τέλος.
	- Αν όχι,
		- Αν η τιμή που θέλω να τοποθετήσω είναι μικρότερη από την τρέχουσα, τοποθέτησε αριστερά
		- Αν είναι μεγαλύτερη, τοποθέτησε δεξιά
		- Αν είναι ίση, η τιμή υπάρχει στο δένδρο, τέλος.

```
void insertNode( TreeNodePtr *treePtr, int value )
\{if ( *treePtr == NULL ) { \frac{1}{2} /* *treePtr is NULL */
      *treePtr = malloc( sizeof(TreeNode) );
      if ( *treePtr != NULL ) { 
         (*treePtr ) - > data = value;(*treePtr ) - >leftPtr = NULL;(*treePtr )->rightPtr = NULL;}
      else
         printf( "%d not inserted. No memory available.\n", 
                 value );
   }
   else
      if ( value < ( *treePtr )->data )
         insertNode( &( ( *treePtr )->leftPtr ), value );
      else if ( value > ( *treePtr )->data )
         insertNode( &( ( *treePtr )->rightPtr ), value );
      else 
         printf( "dup" );
}
```

```
void inOrder( TreeNodePtr treePtr )
{
   if ( treePtr != NULL ) { 
      inOrder( treePtr->leftPtr );
      printf( "%3d", treePtr->data );
      inOrder( treePtr->rightPtr );
   }
}
```

```
void preOrder( TreeNodePtr treePtr )
{ 
   if ( treePtr != NULL ) { 
      printf( "%3d", treePtr->data );
      preOrder( treePtr->leftPtr );
      preOrder( treePtr->rightPtr );
   }
}
void postOrder( TreeNodePtr treePtr )
{ 
   if ( treePtr != NULL ) { 
      postOrder( treePtr->leftPtr );
      postOrder( treePtr->rightPtr );
      printf( "%3d", treePtr->data );
   }
}
```
• Πρακτικές αναδρομικές συναρτήσεις – για κατασκευή του δυαδικού δένδρου και – για αναζήτηση

- Παράδειγμα: 11, 2, 5, 19, 7, 15, 4
- Κανόνας: Αριστερά οι μικρότεροι, δεξιά οι μεγαλύτεροι

```
#include <stdio.h>
#include <stdlib.h>
#include <time.h>
struct treeNode { 
   struct treeNode *leftPtr;
   int data;
   struct treeNode *rightPtr;
};
typedef struct treeNode TreeNode;
typedef TreeNode *TreeNodePtr;
void insertNode( TreeNodePtr *, int );
void inOrder( TreeNodePtr );
void preOrder( TreeNodePtr );
```

```
void postOrder( TreeNodePtr );
```

```
int main()
{ 
   int i, item;
  TreeNodePtr rootPtr = NULL;
   srand( time( NULL ) );
  /* insert random values between 1 and 15 in the tree */
   printf( "The numbers being placed in the tree are:\n" );
   for ( i = 1; i \le 10; i++ ) {
      item = rand() % 15;printf( "%3d", item );
      insertNode( &rootPtr, item );
   }
  /* traverse the tree preOrder */
   printf( "\n\nThe preOrder traversal is:\n" );
   preOrder( rootPtr );
  /* traverse the tree inOrder */
   printf( "\n\nThe inOrder traversal is:\n" );
   inOrder( rootPtr );
  /* traverse the tree postOrder */
   printf( "\n\nThe postOrder traversal is:\n" );
   postOrder( rootPtr );
   return 0;
```
# Τοποθέτηση

- Κενή θέση;
	- Αν ναι, συνέδεσε τον κόμβο και τέλος.
	- Αν όχι,
		- Αν η τιμή που θέλω να τοποθετήσω είναι μικρότερη από την τρέχουσα, τοποθέτησε αριστερά
		- Αν είναι μεγαλύτερη, τοποθέτησε δεξιά
		- Αν είναι ίση, η τιμή υπάρχει στο δένδρο, τέλος.

```
void insertNode( TreeNodePtr *treePtr, int value )
{ 
   if ( *treePtr == NULL ) { \prime * *treePtr is NULL */
      *treePtr = malloc( sizeof(TreeNode) );
      if ( *treePtr != NULL ) { 
         (*treePtr ) - > data = value;(*treePtr ) - >leftPtr = NULL;(*treePtr )->rightPtr = NULL;}
      else
         printf( "%d not inserted. No memory available.\n",
                 value );
   }
   else
      if ( value < ( *treePtr )->data )
         insertNode( &( ( *treePtr )->leftPtr ), value );
      else if ( value > ( *treePtr )->data )
         insertNode( &( ( *treePtr )->rightPtr ), value );
      else 
         printf( "dup" );
}
```

```
void inOrder( TreeNodePtr treePtr )
{
   if ( treePtr != NULL ) { 
      inOrder( treePtr->leftPtr );
      printf( "%3d", treePtr->data );
      inOrder( treePtr->rightPtr );
   }
}
```

```
void preOrder( TreeNodePtr treePtr )
{ 
   if ( treePtr != NULL ) { 
      printf( "%3d", treePtr->data );
      preOrder( treePtr->leftPtr );
      preOrder( treePtr->rightPtr );
   }
}
void postOrder( TreeNodePtr treePtr )
{ 
   if ( treePtr != NULL ) { 
      postOrder( treePtr->leftPtr );
      postOrder( treePtr->rightPtr );
      printf( "%3d", treePtr->data );
   }
}
```
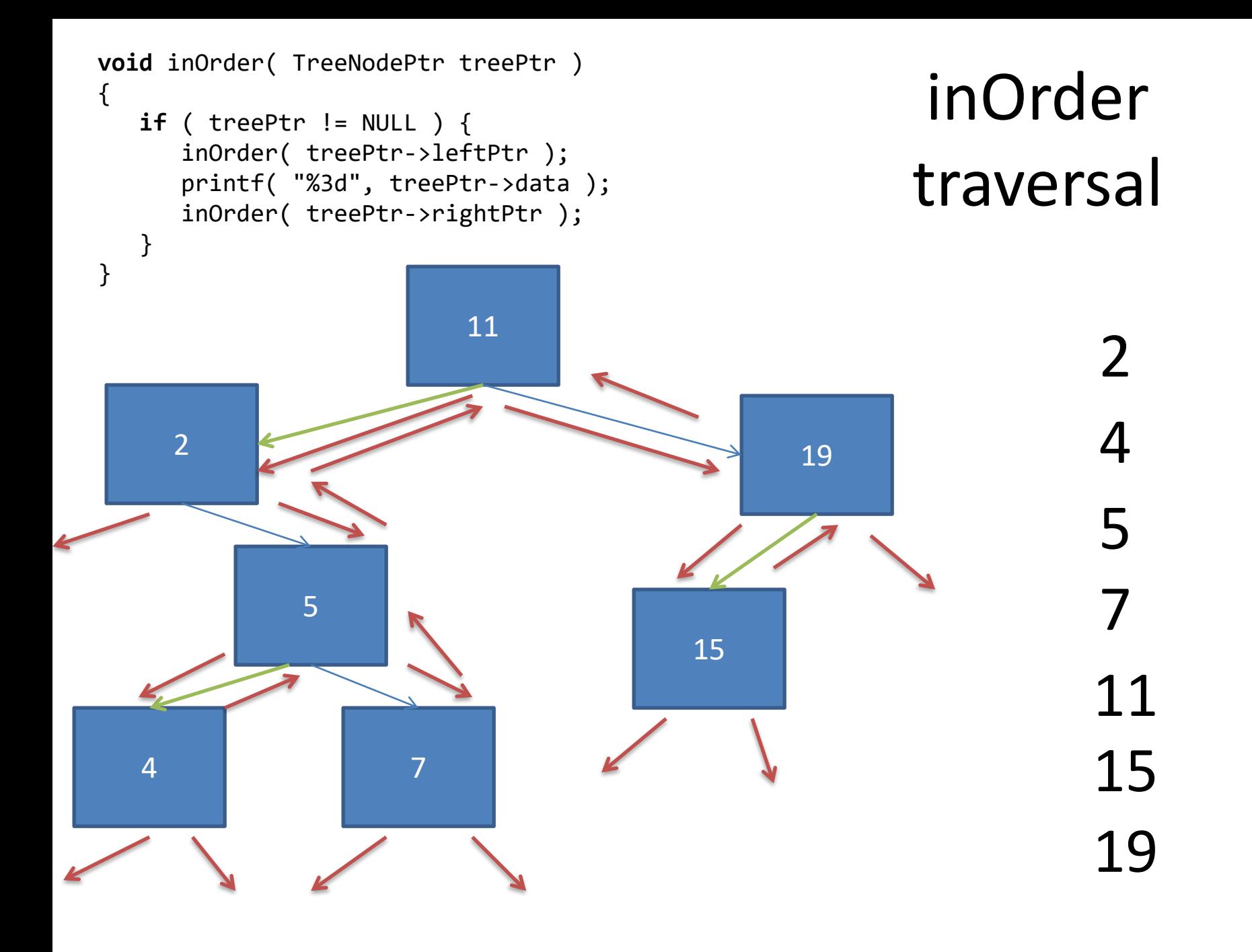

**void** preOrder( TreeNodePtr treePtr )  $\{$ **if** ( treePtr != NULL ) { printf( "%3d", treePtr->data ); preOrder( treePtr->leftPtr ); preOrder( treePtr->rightPtr ); }

## Παραδείγματα pre-order traversal

- Aντιγραφή δένδρου
	- Για κάθε κόμβο
		- Αντιγράφει τον κόμβο
		- Αντιγράφει αριστερό υπο-δένδρο
		- Αντιγράφει δεξί υπο-δένδρο
- Εξαγωγή αναπαράστασης προθέματος (prefix)

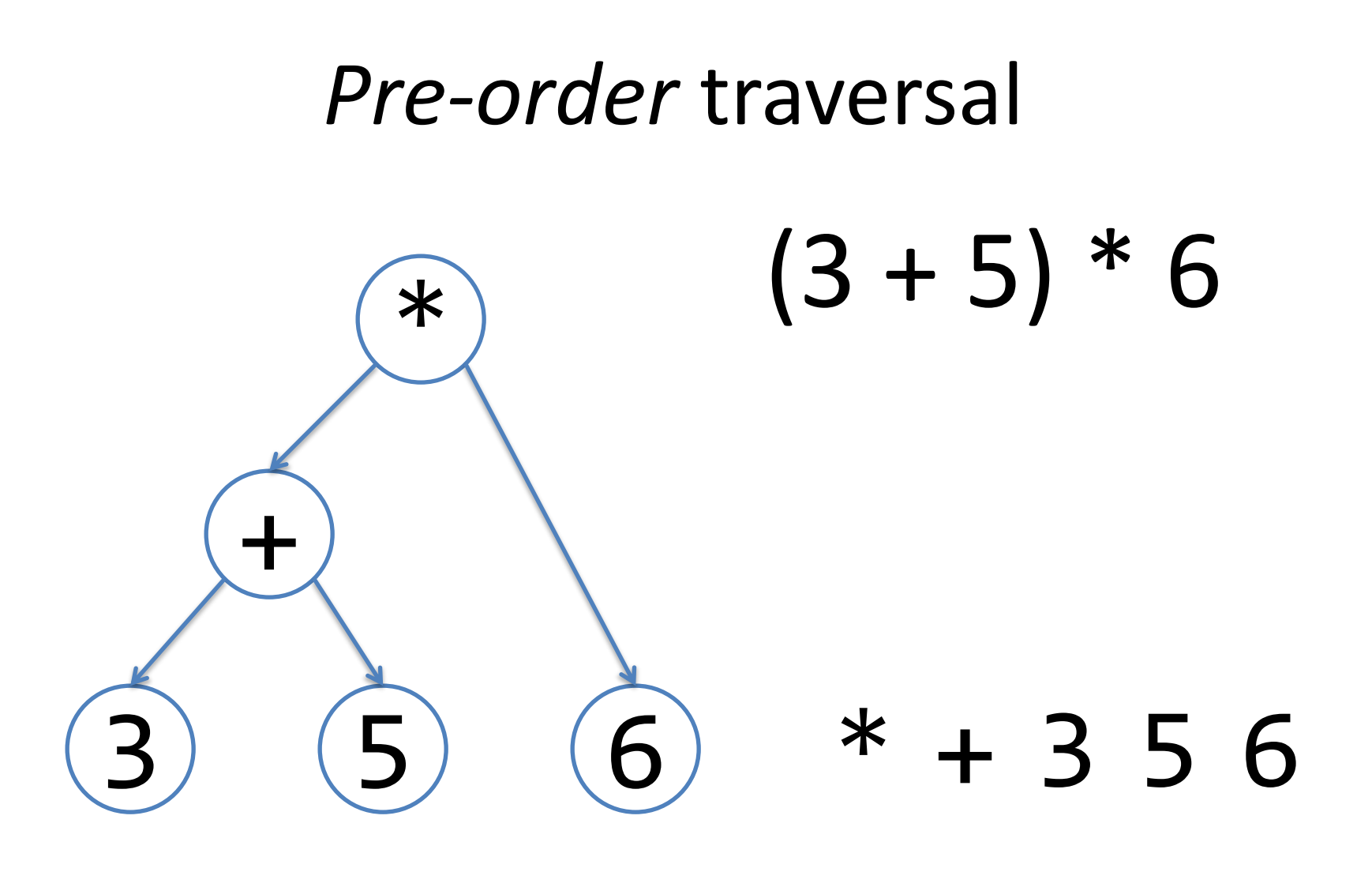

**void** postOrder( TreeNodePtr treePtr )  $\{$ **if** ( treePtr != NULL ) {

}

- postOrder( treePtr->leftPtr );
	- postOrder( treePtr->rightPtr );
	- printf( "%3d", treePtr->data );

## Παραδείγματα post-order traversal

- Διαγραφή δένδρου
	- Για κάθε κόμβο
		- Διαγράφει αριστερό υπο-δένδρο
		- Διαγράφει δεξί υπο-δένδρο
		- Διαγράφει κόμβο
- Εξαγωγή αναπαράστασης postfix

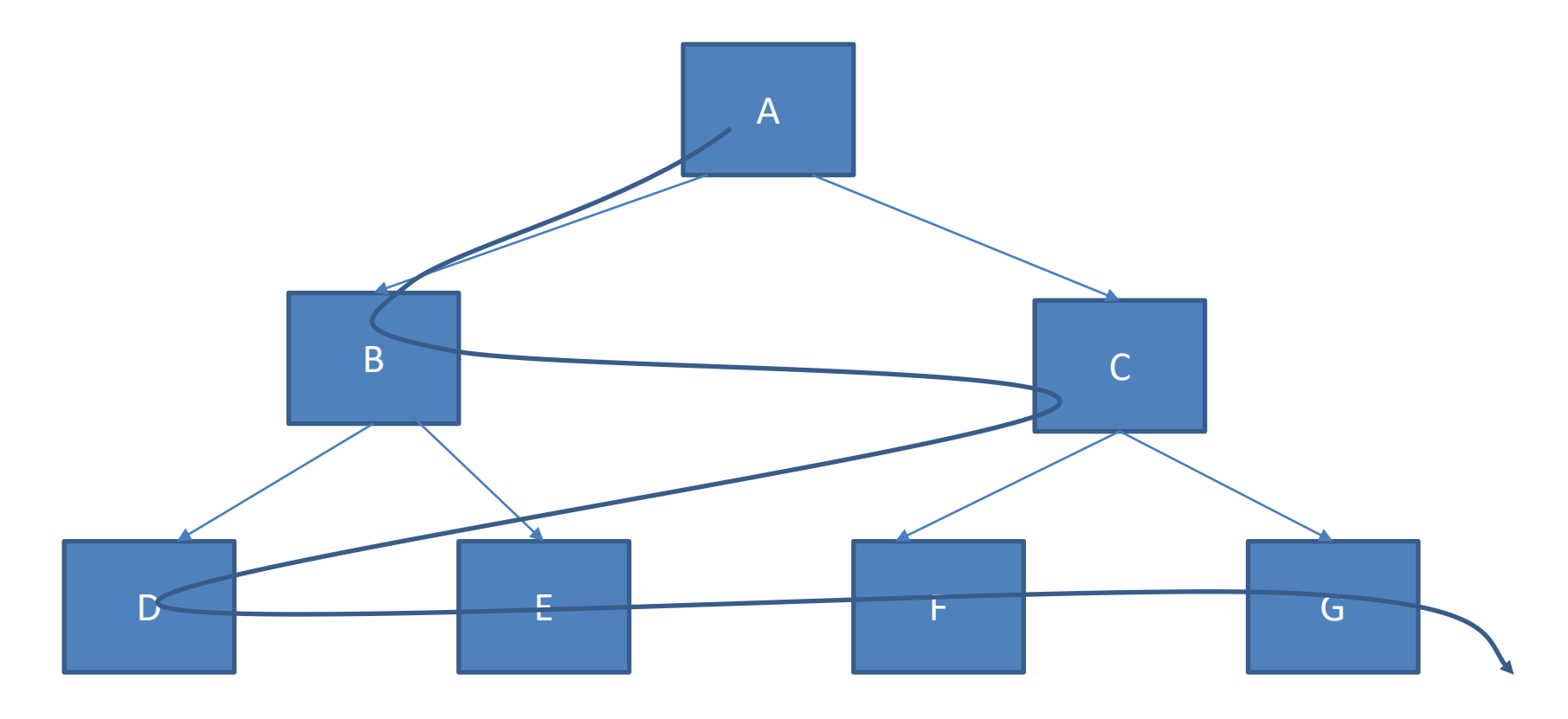

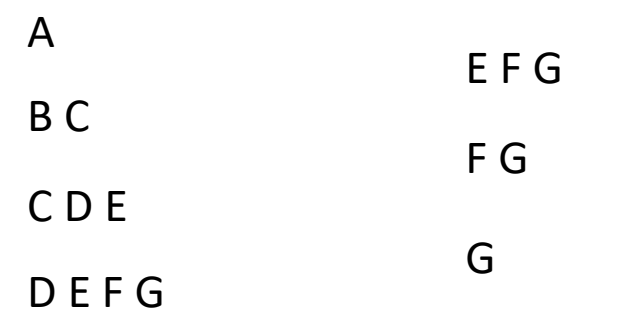

Αναζήτηση κατά πλάτος Breadth-First Search

Φτιάξε μια άδεια ουρά Τοποθέτηση τη ρίζα του δένδρου στην ουρά Όσο η ουρά δεν είναι άδεια: Πάρε ένα κόμβο από την ουρά Τοποθέτησε όλους τους απογόνους στην ουρά Τύπωσε τον κόμβο

**void** BFS(TreeNodePtr treePtr) {

```
QueueNodePtr headPtr = NULL, tailPtr = NULL;
TreeNodePtr temp;
enqueue(&headPtr, &tailPtr, treePtr); 
while (!isEmpty(headPtr)) {
       temp = dequeue(&headPtr, &tailPtr);
       if (temp->leftPtr != NULL) 
               enqueue(&headPtr, &tailPtr, temp->leftPtr);
       if (temp->rightPtr != NULL) 
               enqueue(&headPtr, &tailPtr, temp->rightPtr);
       printf("%3d", temp->data);
}
return;
```
#### **ΕΡΓΑΣΤΗΡΙΟ ΠΕΝΤΕ**

ΝΑ ΑΝΑΠΤΥΞΕΤΕ ΔΙΚΕΣ ΣΑΣ ΛΥΣΕΙΣ!

ΜΗ ΧΡΗΣΙΜΟΠΟΙΗΣΕΤΕ ΑΥΤΌΝ ΓΙΑ ΤΑ ΠΑΡΑΔΟΤΕΑ!

ΠΡΟΣΟΧΗ: ΕΝΔΕΙΚΤΙΚΟΣ ΚΩΔΙΚΑΣ

## Λογικοί τελεστές

- **int** a;
- a = (έκφραση1) && (έκφραση2); /\* AND \*/
- a = (έκφραση2) || (έκφραση2); /\* OR \*/
- a = !(έκφραση);  $/$ \* NOT \*/
- 

```
#include <stdio.h>
#include <stdlib.h>
```

```
int and (int, int);
int not (int);
int or(int, int);
```

```
typedef struct gate {
        int (*type)();
        struct gate *in1;
        struct gate *in2;
        int result;
        } Gate;
```
#### **MIA ΛΥΣΗ**

ΜΗΝ ΧΡΗΣΙΜΟΠΟΙΗΣΕΤΕ ΑΥΤΌΝ ΤΟΝ ΚΩΔΙΚΑ ΩΣ ΕΧΕΙ!!!

εξόδων τους.

Η κάθε πύλη ρωτάει τις προηγούμενες πύλες για να μάθει τις τιμές των

Δεν αποθηκεύω αναλυτικά την τιμή της εξόδου.

Χρησιμοποιώ αναδρομή.
```
#include <stdio.h>
#include <stdlib.h>
int and (int, int);
int not (int);
int or(int, int);
int input();
typedef struct gate {
        int (*type)();
        struct gate * in1;
        struct gate * in2;
        } Gate;
int evaluate(Gate);
```
}

```
int main(void) {
  int d;
  Gate input1 = \{ input, NULL, NULL\};
  Gate input2 = \{ input, NULL, NULL\};
  Gate input3 = \{ input, NULL, NULL\};
  Gate g1 = \{and, \text{Sinput1}, \text{Sinput2}\};Gate g2 = \{ or, &g1, &input3};
  Gate g3 = \{not, \; \&g2, \; \text{NULL}\};d = evaluate(g3);printf("result: %d\n", d);
  system("PAUSE");
  return 0;
```

```
int and (int a, int b) {
    return a * b;
}
int or (int a, int b) {
    return a+b>0;
}
int not (int a) {
    return 1 -a ;
}
int input () {
    int a;
    printf("Enter input: ");
    scanf("%d", &a);
    return a;
}
```

```
int evaluate(Gate g) {
    int out;
    int a1=-1, a2=-1;
    if (g.in1!=NULL)
       a1 = evaluate(*g.in1);if (g.in2!=NULL)
       a2 = evaluate(*g.in2);out = (*g.type)(a1, a2);return out; 
}
```

```
#include <stdio.h>
#include <stdlib.h>
#define AND 0
#define OR 1
#define NOT 2
#define INPUT 3
int and (int, int);
int not (int);
int or (int, int);
int input();
typedef struct gate {
        int (*type)();
        struct gate * in1;
        struct gate * in2;
        } Gate;
typedef struct gate4file {
               int type;
               int in1;
               int in2;
} Gate4file;
```

```
void file2eval ( Gate g[], const Gate4file gf[], int gates) 
{
       int i;
       int (*f[])()= {and, or, not, input};
```
}

```
for (i=0;i<gates; i++) {
       g[i].type = f[gf[i].type];g[i].in1 = gf[i].in1!=-1?&g[gf[i].in1]:NULL;g[i].in2 = gf[i].in2!=-1?&g[gf[i].in2]:NULL;}
```

```
int main( ) {
 int d; 
 FILE *f;
 Gate g[6];
 Gate h[6];
 g[0].type= input; g[0].in1= NULL; g[0].in2= NULL; /* input 1 */
 g[1].type= input; g[1].in1= NULL; g[1].in2= NULL; /* input 2 */
 g[2].type= input; g[2].in1= NULL; g[2].in2= NULL; /* input 3 */
 g[3].type= and; g[3].in1= &g[0];g[3].in2= &g[1]; /* g1 */
 g[4].type= or; g[4].in1= &g[3];g[4].in2= &g[2]; /* g2 */
 g[5].type= not; g[5].in1= &g[4];g[5].in2= NULL; /* g3 */
 Gate4file gf[6] = \{ \{INPUT, -1, -1\}, \}{INPUT, -1, -1},{INPUT, -1, -1},\{AND, 0, 1\},\{OR, 3, 2\},\{NOT, 4, -1\};
 Gate4file hf[6];
 f = fopen("circ2.dat", "wb");fwrite(gf, sizeof(Gate4file), 6, f);
 fclose(f);
 f = fopen("circ2.dat", "rb");fread(hf, sizeof(Gate4file), 6, f);
 fclose(f);
 file2eval(h, hf, 6);
 d = evaluate(h[5]);
 printf("result: %d\n", d);
 return 0;
```
}